## Manuales Mastercam Free

Recognizing the mannerism ways to get this books Manuales Mastercam Free is additionally useful. You have remained in right site to begin getting this info. get the Manuales Mastercam Free link that we present here and check out the link.

You could buy guide Manuales Mastercam Free or acquire it as soon as feasible. You could speedily download this Manuales Mastercam Free after getting deal. So, with you require the ebook swiftly, you can straight get it. Its so unconditionally easy and correspondingly fats, isnt it? You have to favor to in this tune

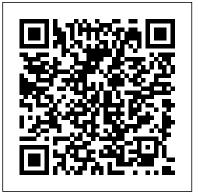

A Manual of Engineering Drawing for Students and Draftsmen Independently Published

PCMag.com is a leading authority on technology, delivering Labsbased, independent reviews of the latest products and services. Our expert industry analysis and practical solutions help you make better buying decisions and get more from technology. <u>Circuit Design for RF Transceivers</u> Mastercam X5 Training Guide - Mill 2D&3D

This unique text presents a thorough introduction to Mastercam Mill for students with little or no prior experience. It can be used in virtually any educational setting -- from fouryear engineering schools to community colleges and voc/tech schools to industrial training centers -- and will also serve as a

reliable reference for on-the-job use or as a self-study manual. The award-winning authors have carefully arranged the contents in a clear and logical sequence and have used many hundreds of visuals instead of wordy explanations. An enclosed CD contains Mastercam Demo V. 9 and also includes examples and exercises from the text for student practice. Learning Mastercam Mill Step by Step is sure to become a valuable resource for anyone learning or using Mastercam Mill overwhelmingly, the leading software of its type in industry. <u>Virtual Machining Using CAMWorks 2020</u> McGraw-Hill Science, Engineering & Mathematics

Autodesk Fusion is a product of Autodesk Inc. It is the first of its kind of software which combine D CAD, CAM, and CAE tool in single package. It connects your entire product development process in a single cloud based platform that works on both Mac and PC. In CAD environment, you can create the model with parametric designing and dimensioning. The CAD environment is equally applicable for assemblydesign. The CAE environment facilitates to analysis the model under real-world load conditions. Once the model is as per your requirement then generate the NC program using the CAM environment. With lots of features and thorough review, we present a book to help professionals as well as beginners in creating some of the most complex solid models. The book follows a step by step methodology. In this book, we have tried to give real-world examples with real challenges in designing. We have tried to reduce the gap between educational and industrial use of Autodesk Fusion. In this edition of book, we have included topics on Sketching, D Part Designing, Assembly Design, Rendering & Animation, Sculpting, Mesh Overview This unique text presents a thorough Design, CAM, Simulation, D printing, D PDFs.ContentsStarting with Autodesk Fusion 360Sketching3D Sketch and Solid ModellingAdvanced 3D ModellingPractical and PracticeSolid EditingAssembly DesignImporting Files and InspectionSurface ModellingRendering and AnimationDrawingSculptingSculpting-2Mesh DesignCAMGenerating Milling Toolpaths - 1Generating Milling Toolpaths - 2Generating Turning and Cutting Toolpaths Miscellaneous the-job use or as a self-study manual. The award-CAM ToolsIntroduction to Simulation in Fusion 360Simulation Studies in Fusion 360

Machining Simulation Using SOLIDWORKS CAM 2018 Springer This manual for civil and structural engineers aims to simplify as much as possible a complex subject which is often treated too theoretically, by explaining in a practical way how to provide uncomplicated, buildable and economical foundations. It explains simply, clearly and with numerous worked examples how economic foundation design is achieved. It deals with both straightforward and difficult sites, following the process through site investigation, foundation selection and, finally, design. The book: includes chapters on many aspects of foundation engineering that most other books avoid including filled and contaminated sites mining and other man-made conditions features a step-by-step procedure for the design of lightweight and featuring all explanations on the same page as the flexible rafts, to fill the gap in guidance in this much neglected, yet extremely economical foundation solution concentrates on foundations for building structures rather than the larger civil engineering foundations includes many innovative and economic solutions developed and used by the be performed and the tools to be used. All authors' practice but not often covered in other publications provides an extensive series of appendices as a valuable reference source. For the Second Verifier. Includes the new Code Expert. Features Edition the chapter on contaminated and derelict sites has been updated to take account of the latest guidelines on the subject, including BS 10175.

Elsewhere, throughout the book, references have been updated to take account of the latest technical publications and relevant British Standards. Mastercam X2 Training Guide Mill Industrial Press Inc.

introduction to Mastercam X7 Mill for students with little or no prior experience. It can be used in virtually any educational setting -- from four-year engineering schools to community colleges and voc/tech schools to industrial training centers -and will also serve as a reliable reference for onwinning authors have carefully arranged the contents in a clear and logical sequence and have used many hundreds of visuals instead of wordy explanations. Two enclosed CDs contain Mastercam X7 Demo and also include examples and exercises from the text for student practice. Features Emphasizes student-friendly graphical displays in place of long explanations and definitions. Includes an overview of the process of generating a word address program. Presents numerous examples that provide step-by-step instructions with graphical displays. Eliminates flipping between pages by example. Contains exercises at the end of each chapter. Features a process plan for many machining exercises to indicate the machining operations to operations now done in Windows 7. Includes the new editing solid models imported from other CAD packages such as SolidWorks.

Mastering CAD/CAM McGraw-Hill Education The Basics of Autodesk Nastran In-CAD 2018, is a book to help professionals as well as students in learning basics of Finite Element Analysis via Autodesk Nastran In-CAD. The book starts with introduction to simulation and goes through all the Mill19. Peck Milling20. Ramping Milling21. Slot analyses tools of Autodesk Nastran In-CAD with practical examples of analysis. A Practical Guide to Compressor Technology Springer Science & Business Media The cam, used to translate rotary motion into linear motion, is an integral part of many classes of machines, such as printing presses, textile machinery, gear-cutting machines, and screw machines. Emphasizing computer-aided design and manufacturing techniques, as well as sophisticated numerical control methods, this handbook allows engineers and technicians to utilize cutting edge design tools. It will decrease time spent on the drawing board and increase productivity and machine accuracy. \* Cam design, manufacture, and dynamics of cams \* The latest computer-aided design and manufacturing techniques \* New cam mechanisms including robotic and prosthetic applications Electrical Manufacturing Mastercam Training Books CNC Programming Tutorials Examples G & M CodesG & M Programming Tutorial Example Code for Beginner to Advance Level CNC Machinist.\*\*\*TABLE OF CONTENTS:1. Advanced Level2. Beginner Level3. Bolt Hole Circle4. Boring CNC Lathe5. Chamfer Radius6. CNC

Lathe Machine7. CNC Milling Machine8. Drilling9. G02 G03 T J K10, G02 G03 R11, G40 G41 G4212, G81 Drilling Cycle13. G91 Incremental Programming14. Grooving15. Intermediate Level16. Pattern Drilling17. Peck Drilling Lathe18. Peck Drilling-Milling22. Step Turning CNC Lathe23. Subprogram24. Taper Threading25. Tapping26. Threading Machine Learning in VLSI Computer-Aided Design New Age International Comes with a CD-ROM packed with a variety of problem-solving projects. Industrial Education Mastercam Training Books Applicable for bookstore catalogue Machining and CNC Technology with Student Resource DVD McGraw-Hill Professional Publishing An award-winning scientist offers his unorthodox approach to childrearing: "Parentology is brilliant, jaw-droppingly funny, and full of wisdom ... bound to change your thinking about parenting and its conventions" (Amy Chua, author of Battle Hymn of the Tiger Mother). If you're like many parents, you might ask family and friends for advice when faced with important choices about how to raise your kids. You might turn to parenting books or simply rely on timeworn religious or cultural traditions. But when Dalton Conley, a dualdoctorate scientist and full-blown nerd, needed childrearing advice, he turned to scientific research to make the big decisions. In Parentology, Conley hilariously reports the results of those experiments, from bribing his kids to do math

(since studies show conditional cash transfers improved educational and health outcomes for kids) to teaching them impulse control by giving them weird names (because evidence shows kids with unique names learn not to react when their peers tease them) to getting a vasectomy (because fewer kids in yield prediction, post-silicon validation, a family mean smarter kids). Conley encourages parents to draw on the latest data to rear children, machine learning techniques in the context if only because that level of engagement with kids will produce solid and happy ones. Ultimately these experiments are very loving, and the outcomes are redemptive-even when Conley's sassy kids show him the limits of his profession. Parentology teaches you everything you need to know about the latest literature on parenting-with lessons that go down easy. You'll be laughing and learning at the same time.

## MANUFACTURING PROCESSES 4-5. (PRODUCT ID 23994334). John Wiley & Sons

This book provides readers with an up-todate account of the use of machine learning frameworks, methodologies, algorithms and techniques in the context of computer-aided design (CAD) for very-large-scale integrated circuits (VLSI). Coverage includes the various machine learning methods used in lithography, physical design, yield prediction, post-silicon performance analysis, reliability and failure analysis, power and thermal analysis, analog design,

logic synthesis, verification, and neuromorphic design. Provides up-to-date information on machine learning in VLSI CAD for device modeling, layout verifications, and reliability; Discusses the use of of analog and digital synthesis; Demonstrates how to formulate VLSI CAD objectives as machine learning problems and provides a comprehensive treatment of their efficient solutions; Discusses the tradeoff between the cost of collecting data and prediction accuracy and provides a methodology for using prior data to reduce cost of data collection in the design, testing and validation of both analog and digital VLSI designs. From the Foreword As the semiconductor industry embraces the rising swell of cognitive systems and edge intelligence, this book could serve as a harbinger and example of the osmosis that will exist between our cognitive structures and methods, on the one hand, and the hardware architectures and technologies that will support them, on the other....As we transition from the computing era to the cognitive one, it behooves us to remember

the success story of VLSI CAD and to earnestly seek the help of the invisible hand so that our future cognitive systems are used to design more powerful cognitive systems. This book is very much aligned with this on-going transition from computing to cognition, and it is with deep pleasure that I recommend it to all those who are actively engaged in this exciting transformation. Dr. Ruchir Puri, IBM Fellow, IBM Watson CTO & Chief Architect, IBM T. J. Watson Research Center

CAD/CAM/CIM Mastercam Training Books Provides a modern, comprehensive overview of computer-aided design and manufacturing. This text is designed to be studentoriented, and covers important developments, such as solid modeling and parametric modeling. The topic coverage is supported throughout with numerous applied examples, cases and problems.

CNC Control Setup for Milling and Turning Industrial Press Inc.

This book is written to help you learn the core concepts and steps used to conduct virtual machining using CAMWorks. CAMWorks is a virtual machining tool designed to increase your productivity and efficiency by simulating machining operations on a computer before creating a physical

product. CAMWorks is embedded in SOLIDWORKS as a fully integrated module. CAMWorks provides excellent capabilities for machining simulations in a virtual environment. Capabilities in CAMWorks allow you to select CNC machines and tools, extract or create machinable features, define machining operations, and simulate and visualize machining toolpaths. In addition, the machining time estimated in CAMWorks provides an important piece of information for estimating product manufacturing cost without physically manufacturing the product. The book covers the basic concepts and frequently used commands and options you'll need to know to advance from a novice to an intermediate level CAMWorks user. Basic concepts and commands introduced include extracting machinable features (such as 2.5 axis features), selecting machine and tools, defining machining parameters (such as feed rate), generating and simulating toolpaths, and post processing CL data to output G-codes for support of CNC machining. The concepts and commands are introduced in a tutorial style presentation using simple but realistic examples. Both milling and turning operations are included. One of the unique features of this book is the incorporation of the CL (cutter location) data verification by reviewing the G-codes generated from the toolpaths. This helps you understand how the G-codes are generated by using the respective post processors, which is an important step and an ultimate way to confirm that the toolpaths and G-codes generated are accurate and useful. This book is intentionally kept simple. It primarily serves the purpose of helping you become

familiar with CAMWorks in conducting virtual machining for practical applications. This is not a using virtual machining, the machining process can reference manual of CAMWorks. You may not find everything you need in this book for learning CAMWorks. But this book provides you with basic concepts and steps in using the software, as well as manufacturing, such as deep pockets, holes or discussions on the G-codes generated. After going over this book, you will develop a clear understanding in using CAMWorks for virtual machining simulations, and should be able to apply the knowledge and skills acquired to carry out machining assignments and bring machining consideration into product design in general. Who this book is for This book should serve well for self-learners. A self-learner should have a basic physics and mathematics background. We assume that you are familiar with basic manufacturing processes, estimated using the machining time estimated in the especially milling and turning. In addition, we assume you are familiar with G-codes. A self-learner allows engineers to conduct machining process should be able to complete the ten lessons of this book in about forty hours. This book also serves well for class instructions. Most likely, it will be machining time. Moreover, the toolpaths generated used as a supplemental reference for courses like CNC Machining, Design and Manufacturing, Computer-Aided Manufacturing, or Computer-Integrated Manufacturing. This book should cover four to five weeks of class instructions, depending on the course respective post processors. arrangement and the technical background of the students. What is virtual machining? Virtual machining is the use of simulation-based technology, The Technology Of Cad/Cam/Cim Deals With The in particular, computer-aided manufacturing (CAM) software, to aid engineers in defining, simulating, and visualizing machining operations for parts or

assembly in a computer, or virtual, environment. By be defined and verified early in the product design stage. Some, if not all, of the less desirable design features in the context of part fillets of different sizes, or cutting on multiple sides, can be detected and addressed while the product design is still being finalized. In addition, machining-related problems, such as undesirable surface finish, surface gouging, and tool or tool holder colliding with stock or fixtures, can be identified and eliminated before mounting a stock on a CNC machine at shop floor. In addition, manufacturing cost, which constitutes a significant portion of the product cost, can be virtual machining simulation. Virtual machining planning, generate machining toolpaths, visualize and simulate machining operations, and estimate can be converted into NC codes to machine functional parts as well as die or mold for part production. In most cases, the toolpath is generated in a so-called CL data format and then converted to G-codes using

## Structural Foundation Designers' Manual Cadcamcae Works

Creation Of Information At Different Stages From Design To Marketing And Integration Of Information And Its Effective Communication Among The Various Activities Like Design, Product Data Management, Process Planning, Production Planning And Control, Manufacturing, Inspection, Materials Handling Etc., Which Are Individually Carried Out Through Computer Software, Seamless Transfer Of Information From One Application To Another Is What Is Aimed At. This Book Gives A Detailed Account Of The Various Technologies Which Form Computer Based Automation Of Manufacturing Activities. The Issues Pertaining To Geometric Model Creation, Standardisation Ofgraphics Data, Communication, Manufacturing Information Creation And Manufacturing Control Have Been Adequately Dealt this way, the user becomes capable of relating Been Explained And Latest Software In The Various Application Areas Have Been Introduced. The Book Is Written With Two Objectives To Serve As A Textbook For Students Studying Cad/Cam/Cim And As A Reference Book For instructions to perform any action are provided Professional Engineers.

Press Inc.

This unique reference features nearly all of the activities a typical CNC operator performs on a daily basis. Starting with overall descriptions and in-depth explanations of various features, it goes much further and is sure to be a valuable resource for anyone involved in CNC.

Universidad del Norte

The Autodesk CFD 2021 Black Book, is the 2nd edition of our series on Autodesk CFD. The book is targeted for beginners of Autodesk CFD. This book covers the basic equations and terms of Fluid Dynamics theory. The book covers all the major tools of Flow Simulation modules like Fluid Flow, Thermal Fluid Flow, and Electronic Cooling modules. This book can be used as supplement to Fluid Dynamics course if your subject requires the application of Software for solving CFD problems. Some of the salient features of this book are: In-Depth explanation of concepts Every new topic of this book starts with the explanation of the basic concepts. In With. Principles Of Concurrent Engineering Have the things with real world. Topics Covered Every chapter starts with a list of topics being covered in that chapter. In this way, the user can easy find the topic of his/her interest easily. Instruction through illustration The by maximum number of illustrations so that the A Free Floating Endless Belt Oil Skimmer Industrial user can perform the actions discussed in the book easily and effectively. There are about 500 illustrations that make the learning process effective. Tutorial point of view The book explains the concepts through the tutorial to make the understanding of users firm and long lasting. Practical of the book are based on real world projects. For Faculty If you are a faculty member, then you can ask for video tutorials on design and manufacturing teams through a common any of the topic, exercise, tutorial, or software tool that facilitates product design concept.

## Machinery BPB Publications

"CNC programmers and service technicians will find this book a very useful training and reference tool to use in a production environment. Also, it will provide the basis for exploring in great depth the extremely wide and rich field of programming tools that macros truly are."--BOOK JACKET. CNC Programming Handbook Industrial Press Machining and CNC Technology, Third Edition, by Michael Fitzpatrick, will provide the latest approach to machine tool technology available. Students will learn basic modern integrated manufacturing, CNC systems, CAD/CAM and advanced technologies, and how to safely set up and run both CNC and manually operated machines. This is a how-todo-it text.

PC Mag Industrial Press Inc.

This book will teach you all the important concepts and steps used to conduct machining simulations using SOLIDWORKS CAM. SOLIDWORKS CAM is a parametric, feature-based machining simulation software offered as an add-in to SOLIDWORKS. It integrates design and manufacturing in one application, connecting

software tool that facilitates product design using 3D solid models. By carrying out machining simulation, the machining process can be defined and verified early in the product design stage. Some, if not all, of the less desirable design features of part manufacturing can be detected and addressed while the product design is still being finalized. In addition, machining-related problems can be detected and eliminated before mounting a stock on a CNC machine, and manufacturing cost can be estimated using the machining time estimated in the machining simulation. This book is intentionally kept simple. It's written to help you become familiar with the practical applications of conducting machining simulations in SOLIDWORKS CAM. This book provides you with the basic concepts and steps needed to use the software, as well as a discussion of the G-codes generated. After completing this book, you should have a clear understanding of how to use SOLIDWORKS CAM for machining simulations and should be able to apply this knowledge to carry out machining assignments on your own product designs. In order to provide you with a more comprehensive understanding of machining simulations, the book discusses NC (numerical control) part programming and verification, as well as introduces applications that involve bringing

the G-code post processed by SOLIDWORKS CAM to a respective post processors, which is an HAAS CNC mill and lathe to physically cut parts. important step and an excellent way to confirm

This book points out important, practical factors when transitioning from virtual to physical machining. Since the machining capabilities offered in the 2018 version of SOLIDWORKS CAM are somewhat limited, this book introduces third-party CAM modules that are seamlessly integrated into SOLIDWORKS, including assume that you are familiar with basic CAMWorks, HSMWorks, and Mastercam for SOLIDWORKS. This book covers basic concepts, frequently used commands and options required for you to advance from a novice to an intermediate level SOLIDWORKS CAM user. Basic concepts and commands introduced include extracting machinable features (such as 2.5 axis instruction. Most likely, it will be used as a features), selecting a machine and cutting tools, defining machining parameters (such as feedrate, spindle speed, depth of cut, and so on), generating and simulating toolpaths, and post processing CL data to output G-code for support of physical machining. The concepts and course arrangement and the technical background commands are introduced in a tutorial style presentation using simple but realistic examples. Both milling and turning operations are included. One of the unique features of this book is the incorporation of the CL data verification by reviewing the G-code generated from the toolpaths. This helps you understand how the G-code is generated by using the

that the toolpaths and G-code generated are accurate and useful. Who is this book for? This book should serve well for self-learners. A selflearner should have basic physics and mathematics background, preferably a bachelor or associate degree in science or engineering. We manufacturing processes, especially milling and

turning. And certainly, we expect that you are familiar with SOLIDWORKS part and assembly modes. A self-learner should be able to complete the fourteen lessons of this book in about fifty hours. This book also serves well for class supplemental reference for courses like CNC Machining, Design and Manufacturing, Computer-Aided Manufacturing, or Computer-Integrated Manufacturing. This book should cover five to six weeks of class instruction, depending on the of the students.